# NAG Library Function Document

# nag\_binary\_factor\_service (g11sbc)

# <span id="page-0-0"></span>1 Purpose

nag binary factor service (g11sbc) is a service function which may be used prior to calling nag binary factor (g11sac) to calculate the frequency distribution of a set of dichotomous score patterns.

# 2 Specification

```
#include <nag.h>
#include <nagg11.h>
void nag_binary_factor_service (Nag_OrderType order, Integer p, Integer n,
     Integer *ns, Nag_Boolean x[], Integer pdx, Integer irl[],
     NagError *fail)
```
# 3 Description

When each of n individuals responds to each of p dichotomous variables the data assumes the form of the matrix  $X$  defined below

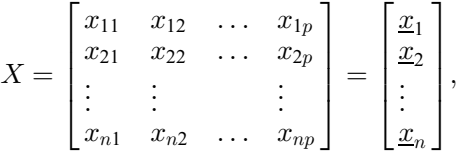

where the x take the value of 0 or 1 and  $\underline{x}_l = (x_{l1}, x_{l2}, \ldots, x_{lp})$ , for  $l = 1, 2, \ldots, n$ , denotes the score pattern of the *lth* individual, nag binary factor service (g11sbc) calculates the number of different score patterns, s, and the frequency with which each occurs. This information can then be passed to nag\_binary\_factor (g11sac).

# 4 References

None.

# 5 Arguments

1: **order** – Nag\_OrderType Input

On entry: the order argument specifies the two-dimensional storage scheme being used, i.e., rowmajor ordering or column-major ordering. C language defined storage is specified by order  $=$  Nag RowMajor. See Section 2.3.1.3 in How to Use the NAG Library and its Documentation for a more detailed explanation of the use of this argument.

Constraint:  $order = Nag$  RowMajor or Nag ColMajor.

```
2: \mathbf{p} – Integer Input
```
On entry: p, the number of dichotomous variables.

Constraint:  $p \geq 3$ .

<span id="page-1-0"></span>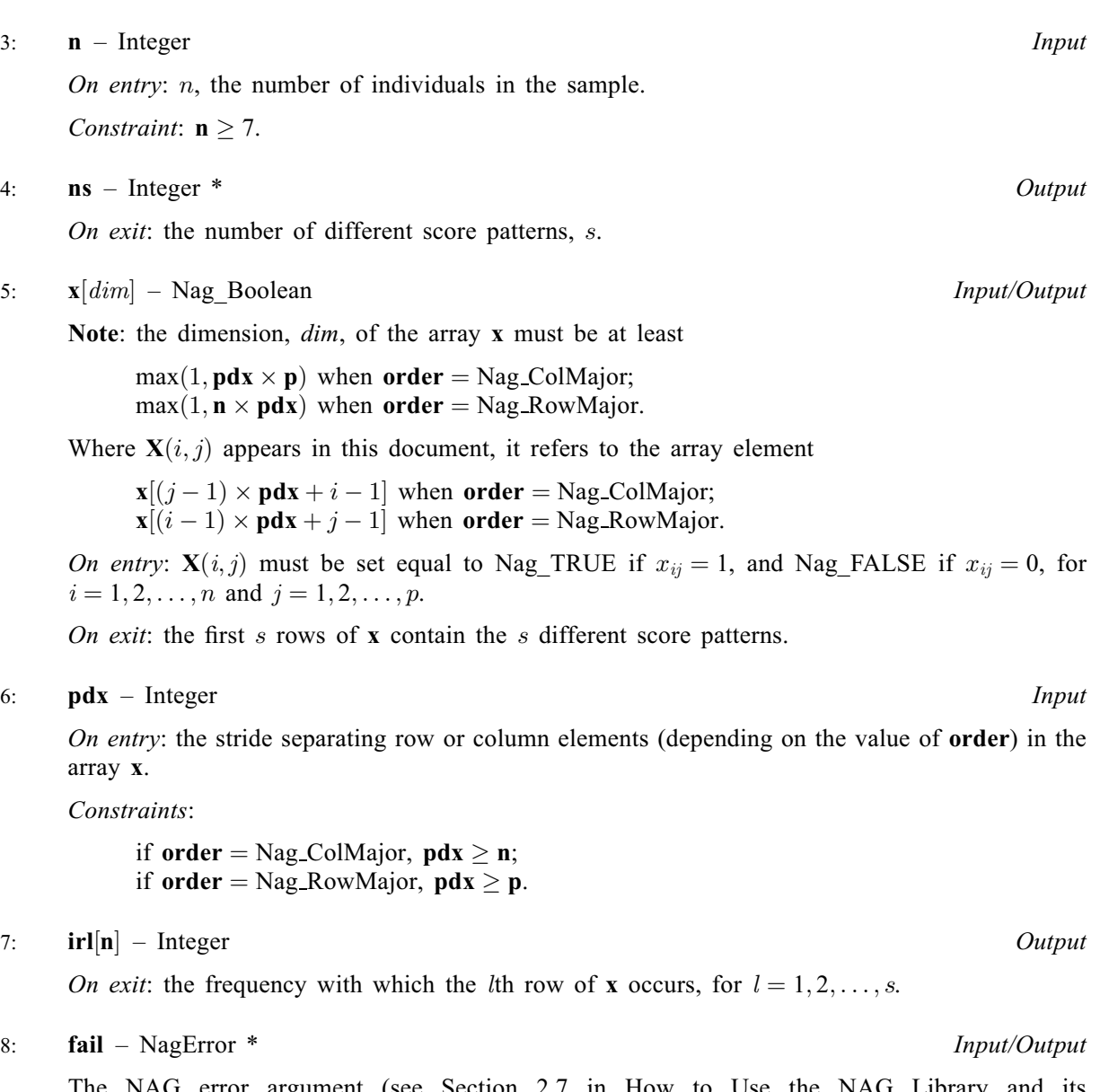

The NAG error argument (see Section 2.7 in How to Use the NAG Library and its Documentation).

# 6 Error Indicators and Warnings

# NE\_ALLOC\_FAIL

Dynamic memory allocation failed. See Section 3.2.1.2 in How to Use the NAG Library and its Documentation for further information.

### NE\_BAD\_PARAM

On entry, argument  $\langle value \rangle$  had an illegal value.

#### NE\_INT

On entry,  $\mathbf{n} = \langle value \rangle$ . Constraint:  $n \ge 7$ . On entry,  $\mathbf{p} = \langle value \rangle$  $\mathbf{p} = \langle value \rangle$  $\mathbf{p} = \langle value \rangle$ . Constraint:  $p \geq 3$  $p \geq 3$ .

On entry,  $\mathbf{p} \mathbf{dx} = \langle value \rangle$ . Constraint:  $\mathbf{p} \mathbf{dx} > 0$ .

#### NE\_INT\_2

O[n](#page-1-0) entry,  $\mathbf{p} \mathbf{dx} = \langle value \rangle$  and  $\mathbf{n} = \langle value \rangle$ . Co[n](#page-1-0)straint:  $\mathbf{p} \mathbf{dx} \geq \mathbf{n}$ .

On entry,  $\mathbf{p} \mathbf{dx} = \langle value \rangle$  $\mathbf{p} \mathbf{dx} = \langle value \rangle$  $\mathbf{p} \mathbf{dx} = \langle value \rangle$  and  $\mathbf{p} = \langle value \rangle$ . Constraint:  $\mathbf{p} \mathbf{dx} \geq \mathbf{p}$  $\mathbf{p} \mathbf{dx} \geq \mathbf{p}$  $\mathbf{p} \mathbf{dx} \geq \mathbf{p}$ .

#### NE\_INTERNAL\_ERROR

An internal error has occurred in this function. Check the function call and any array sizes. If the call is correct then please contact NAG for assistance.

An unexpected error has been triggered by this function. Please contact NAG. See Section 3.6.6 in How to Use the NAG Library and its Documentation for further information.

#### NE\_NO\_LICENCE

Your licence key may have expired or may not have been installed correctly. See Section 3.6.5 in How to Use the NAG Library and its Documentation for further information.

## 7 Accuracy

Exact.

## 8 Parallelism and Performance

nag\_binary\_factor\_service (g11sbc) is not threaded in any implementation.

## 9 Further Comments

The time taken by nag\_binary\_factor\_service (g11sbc) is small and increases with n.

#### 10 Example

This example counts the frequencies of different score patterns in the following list:

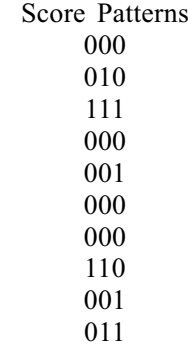

#### 10.1 Program Text

```
/* nag_binary_factor_service (g11sbc) Example Program.
 *
 * NAGPRODCODE Version.
 *
 * Copyright 2016 Numerical Algorithms Group.
 *
 * Mark 26, 2016.
 \star
```

```
#include <stdio.h>
#include <nag.h>
#include <nag_stdlib.h>
#include <nagg11.h>
int main(void)
{
  /* Scalars */
 Integer exit_status, i, p, ns, j, n, nrx, pdx;
  /* Arrays */
 char nag_enum_arg[40];
 Integer *ir1 = 0;Nag_Boolean *_{x} = 0;
 Nag_OrderType order;
 NagError fail;
#ifdef NAG_COLUMN_MAJOR
#define X(I, J) = X[(J-1)*pdx + I - 1]order = Nag_ColMajor;
#else
#define X(I, J) = X[(I-1)*pdx + J - 1]order = Nag_RowMajor;
#endif
 INIT_FAIL(fail);
 exit status = 0;
 printf("nag_binary_factor_service (g11sbc) Example Program Results\n");
  /* Skip heading in data file */
#ifdef _WIN32
 scanf_s("%*[^\n] ");
#else
 scanf("%*[\hat{\ } \rangle n]");
#endif
#ifdef _WIN32
 scanf_s("%" NAG_IFMT "%" NAG_IFMT "%*[^\n] ", &n, &p);
4e1e9scanf("%" NAG_IFMT "%" NAG_IFMT "%*[^\n] ", &n, &p);
#endif
 if (n > 0 && p > 0) {
    /* Allocate arrays */
    nrx = n;if (!(irl = NAG_ALLOC(n, Integer)) ||\frac{1}{2} (x = NAG_ALLOC(nrx * p, Nag_Boolean)))
    {
     printf("Allocation failure\n");
      ext{exists} = -1;goto END;
    }
    if (order == Nag_ColMajor)
     pdx = nrx;
    else
      pdx = p;for (i = 1; i \le n; ++i) {
     for (j = 1; j \le p; ++j) {
#ifdef _WIN32
        scanf_s(" %39s", nag_enum_arg, (unsigned)_countof(nag_enum_arg));
\pm 0.5el
        scanf(" %39s", nag_enum_arg);
#endif
        /* nag_enum_name_to_value (x04nac).
         * Converts NAG enum member name to value
         */
        X(i, j) = (Nag_Boolean) nag_enum_name_to_value(nag_enum_arg);}
```

```
#ifdef WIN32
     scanf_s("%*[^\n] ");
4else
     scanf("%*[^\n] ");
#endif
   }
    /* nag_binary_factor_service (g11sbc).
    * Frequency count for nag_binary_factor (g11sac)
     */
    nag_binary_factor_service(order, p, n, &ns, x, pdx, irl, &fail);
    if (fail.code != NE_NOERROR) {
     printf("Error from nag_binary_factor_service (g11sbc).\n%s\n",
            fail.message);
     ext_{status} = 1;goto END;
    }
   print(f("\n'\n');
   printf("Frequency Score pattern\n");
    print(f("n");
    for (i = 1; i \leq ms; ++i) {
     printf("%5" NAG_IFMT " '', irl[i - 1]);
      for (j = 1; j \le p; ++j)printf("%-9s ", nag_enum_value_to_name(X(i, j)));
     printf(''\n'');
    }
  }
END:
 NAG_FREE(irl);
 NAG_FREE(x);
 return exit_status;
}
```
#### 10.2 Program Data

nag\_binary\_factor\_service (g11sbc) Example Program Data 10 3 Nag\_FALSE Nag\_FALSE Nag\_FALSE Nag\_FALSE Nag\_TRUE Nag\_FALSE  $Nag$  TRUE Nag\_FALSE Nag\_FALSE Nag\_FALSE Nag\_FALSE Nag\_FALSE Nag\_TRUE Nag\_FALSE Nag\_FALSE Nag\_FALSE Nag\_FALSE Nag\_FALSE Nag\_FALSE Nag\_TRUE Nag\_TRUE Nag\_FALSE Nag\_FALSE Nag\_FALSE Nag\_TRUE Nag\_FALSE Nag\_TRUE

#### 10.3 Program Results

nag\_binary\_factor\_service (g11sbc) Example Program Results

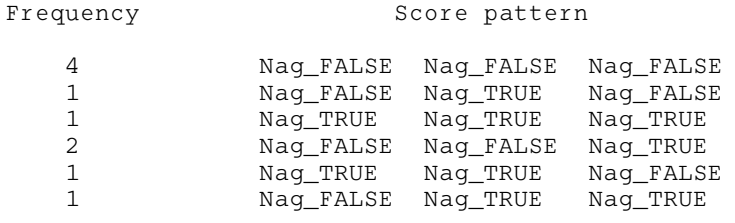